# **MAUS - Bug #344**

## **Enge derivatives slow to calculate**

23 February 2011 17:14 - Rogers, Chris

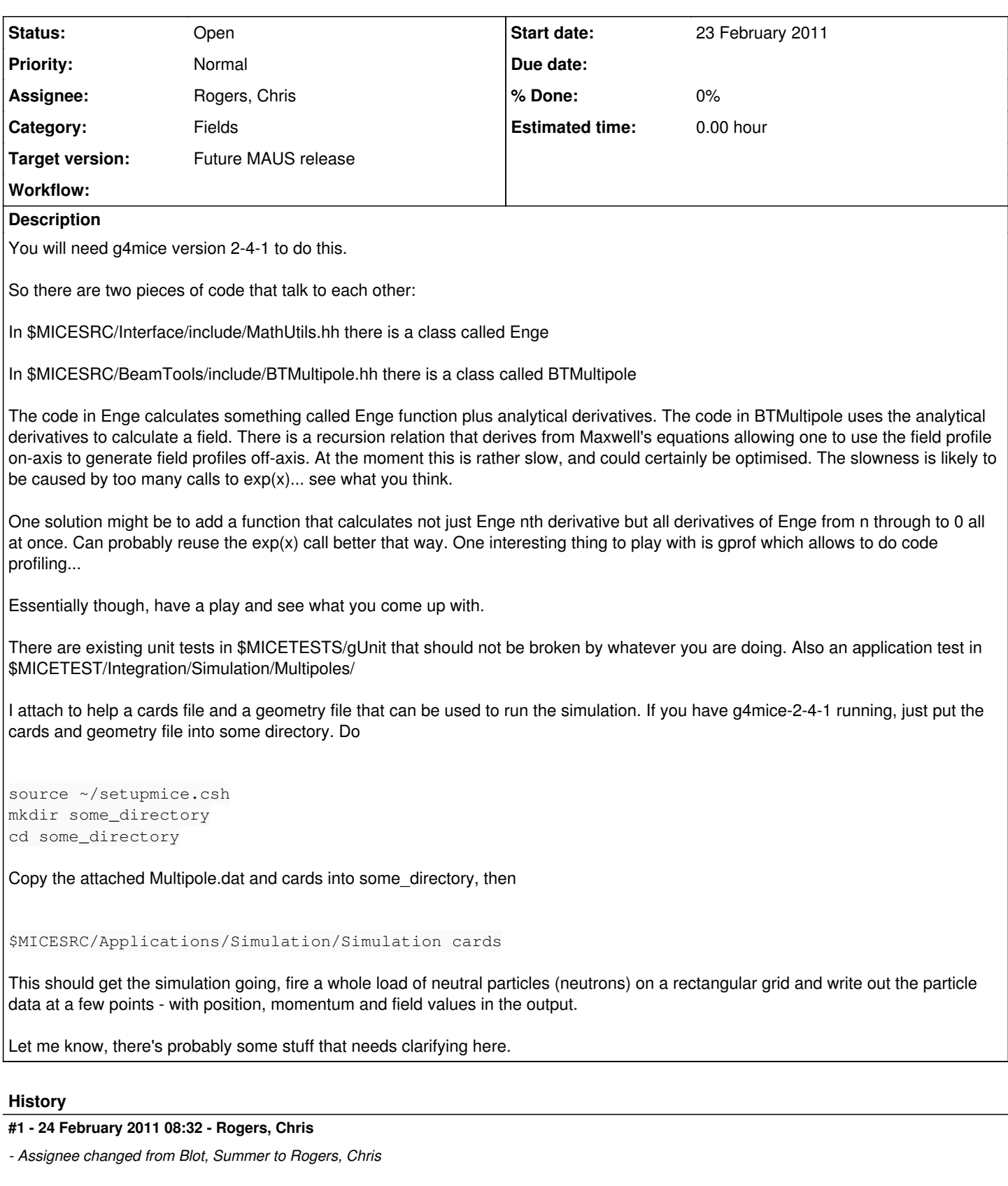

# **#2 - 26 May 2011 15:11 - Rogers, Chris**

- *Project changed from G4MICE to MAUS*
- *Category deleted (BeamTools)*

### **#3 - 27 May 2011 11:11 - Rogers, Chris**

*- Category set to Fields*

*- Target version set to Future MAUS release*

#### **Files**

cards 230 Bytes 23 February 2011 Rogers, Chris Multipole.dat **1.96 KB 23 February 2011** Multipole.dat Rogers, Chris